**قسم الخدمات التعليمية منصات التعليم االفتراضي** 

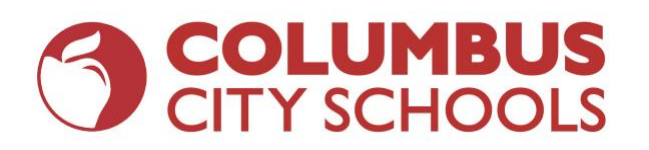

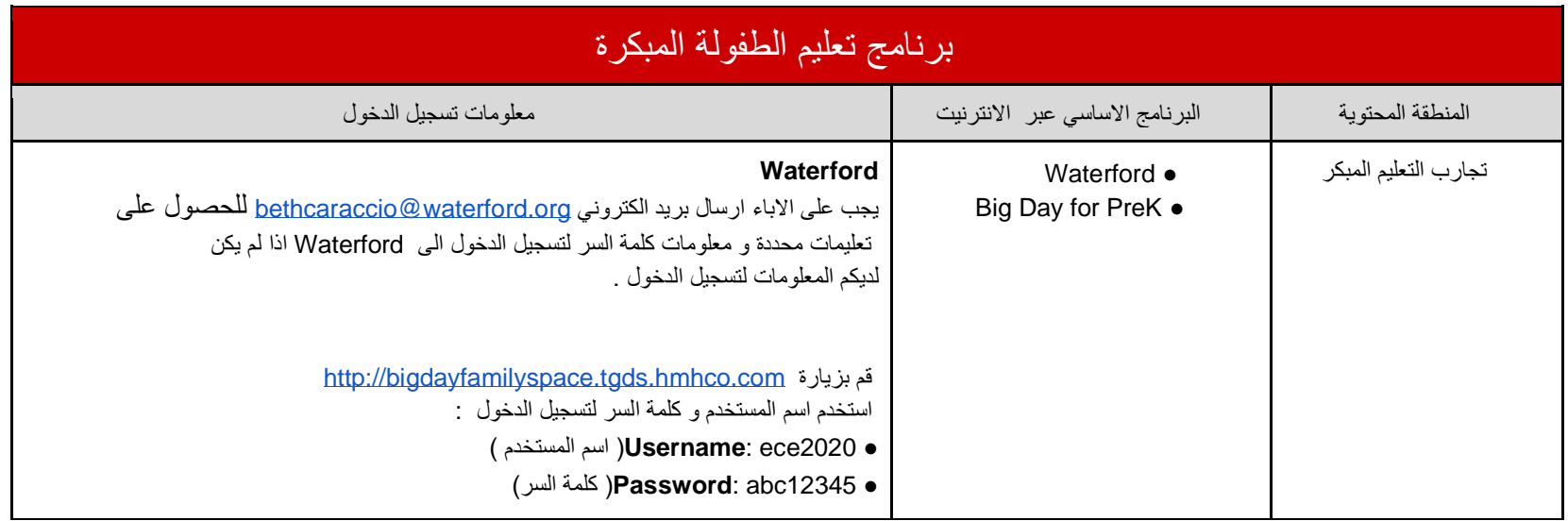

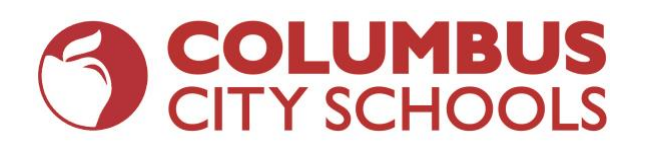

**قسم الخدمات التعليمية منصات التعليم االفتراضي** 

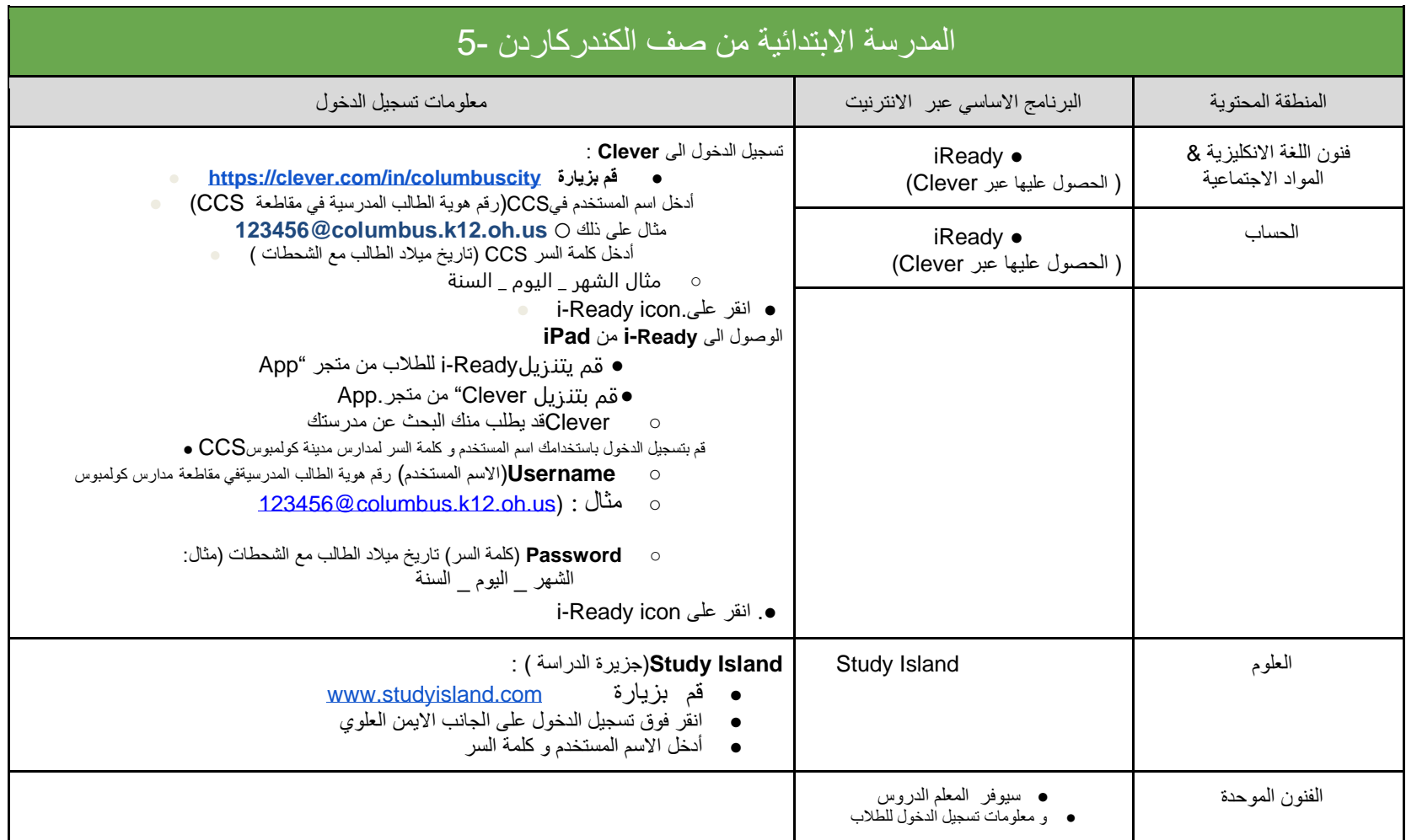

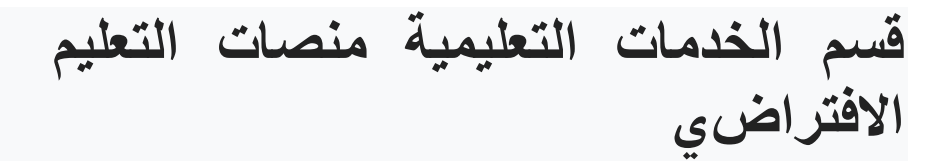

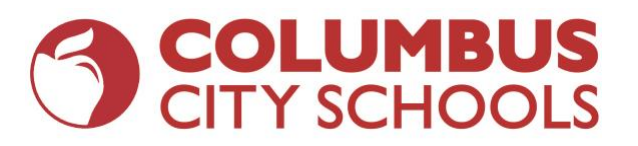

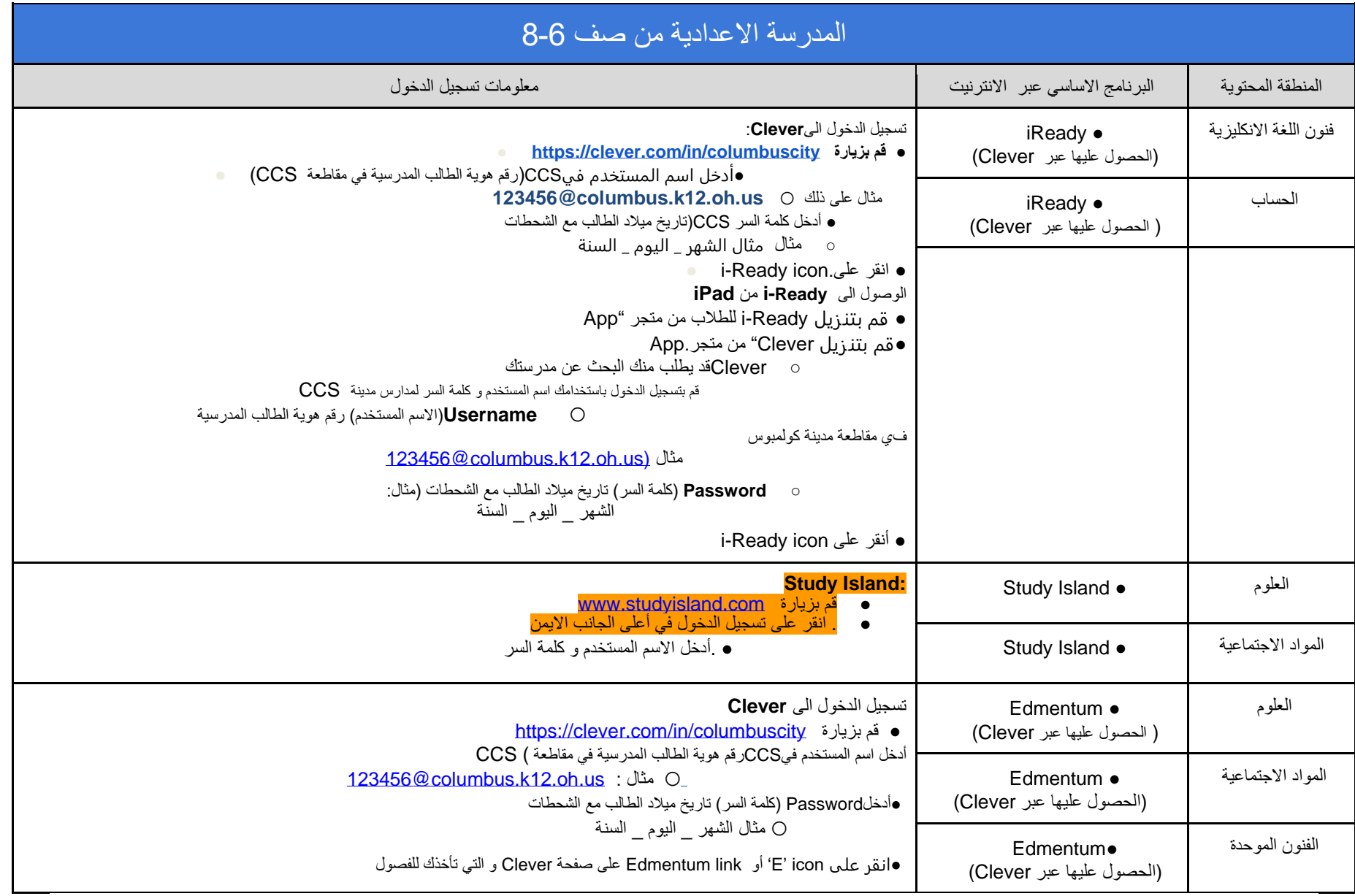

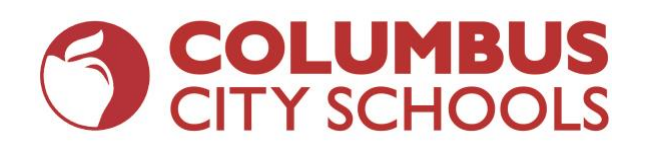

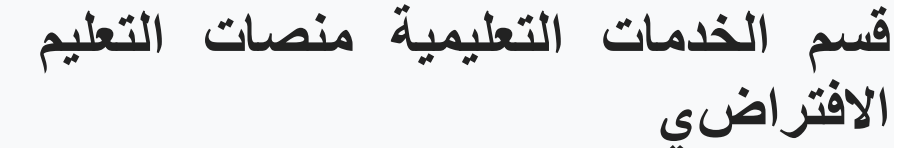

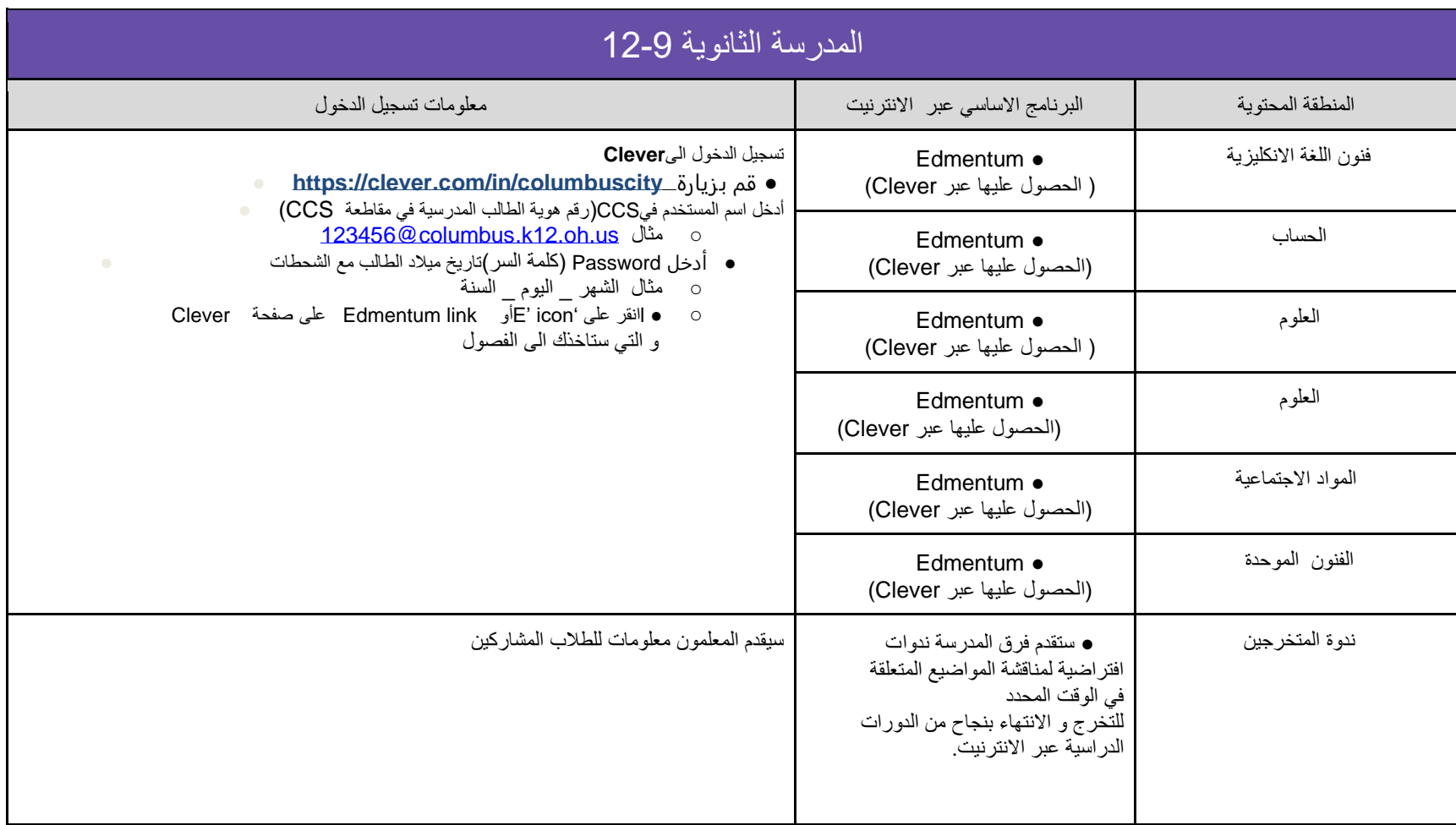

**قسم الخدمات التعليمية منصات التعليم االفتراضي** 

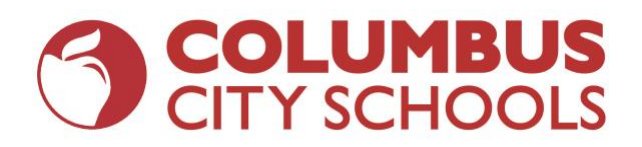

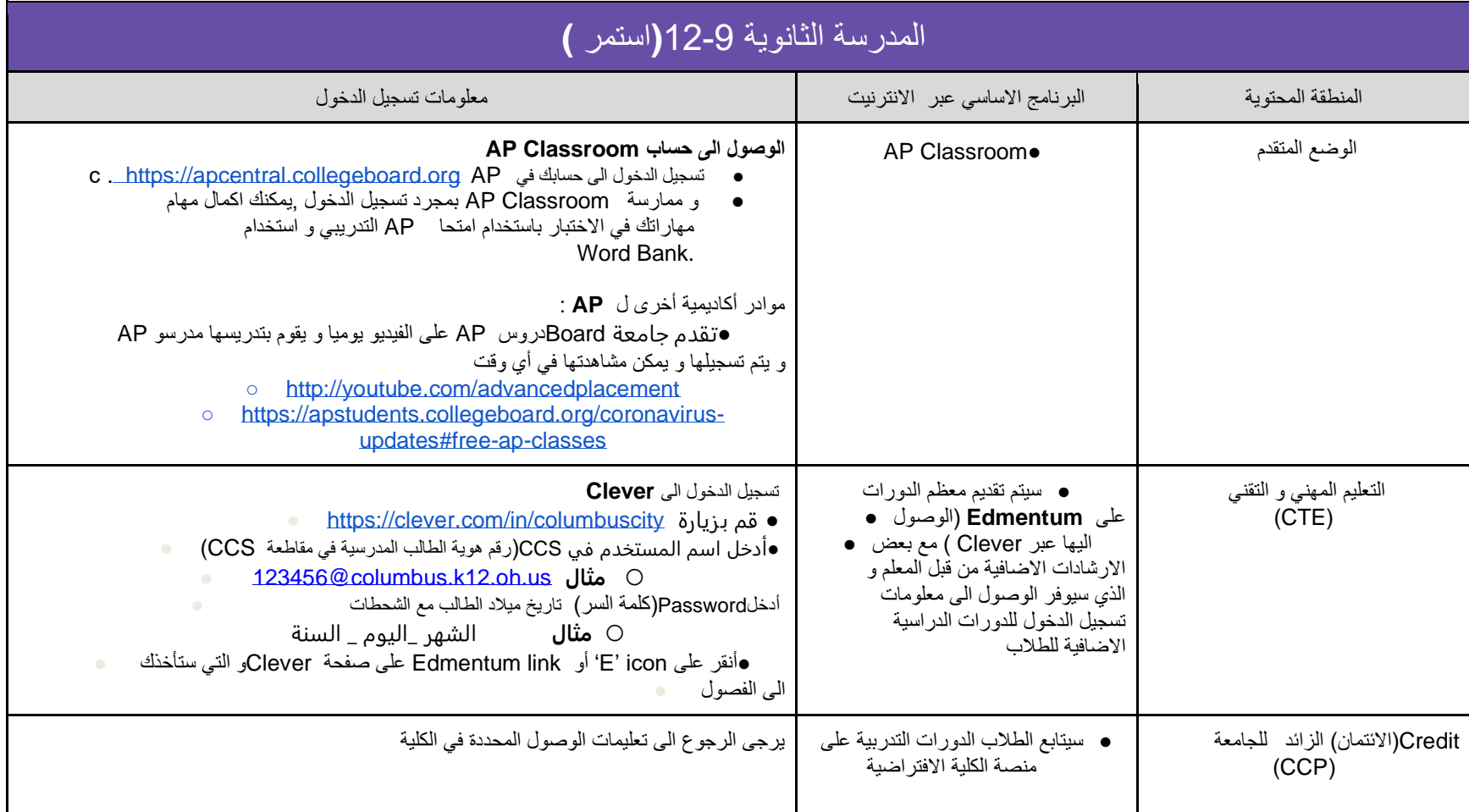

## **قسم الخدمات التعليمية منصات التعليم االفتراضي**

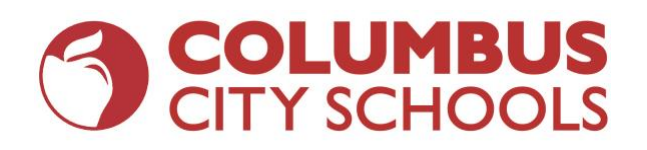

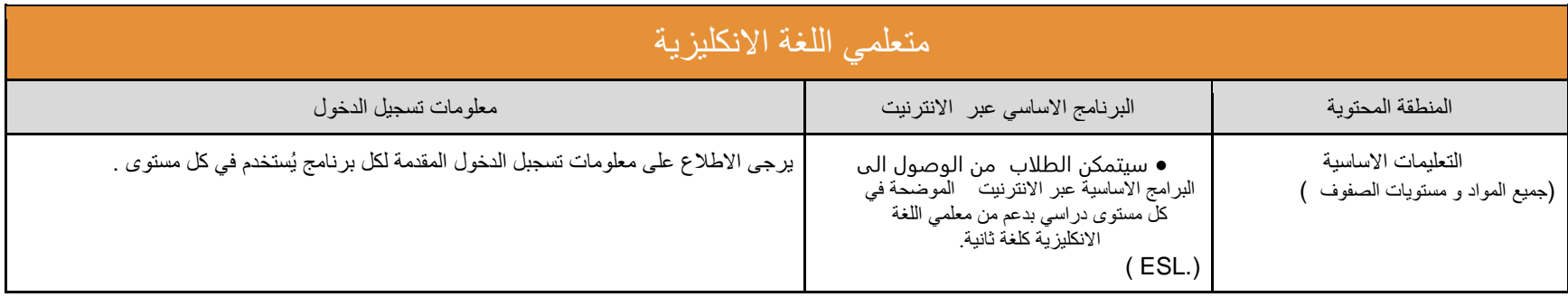

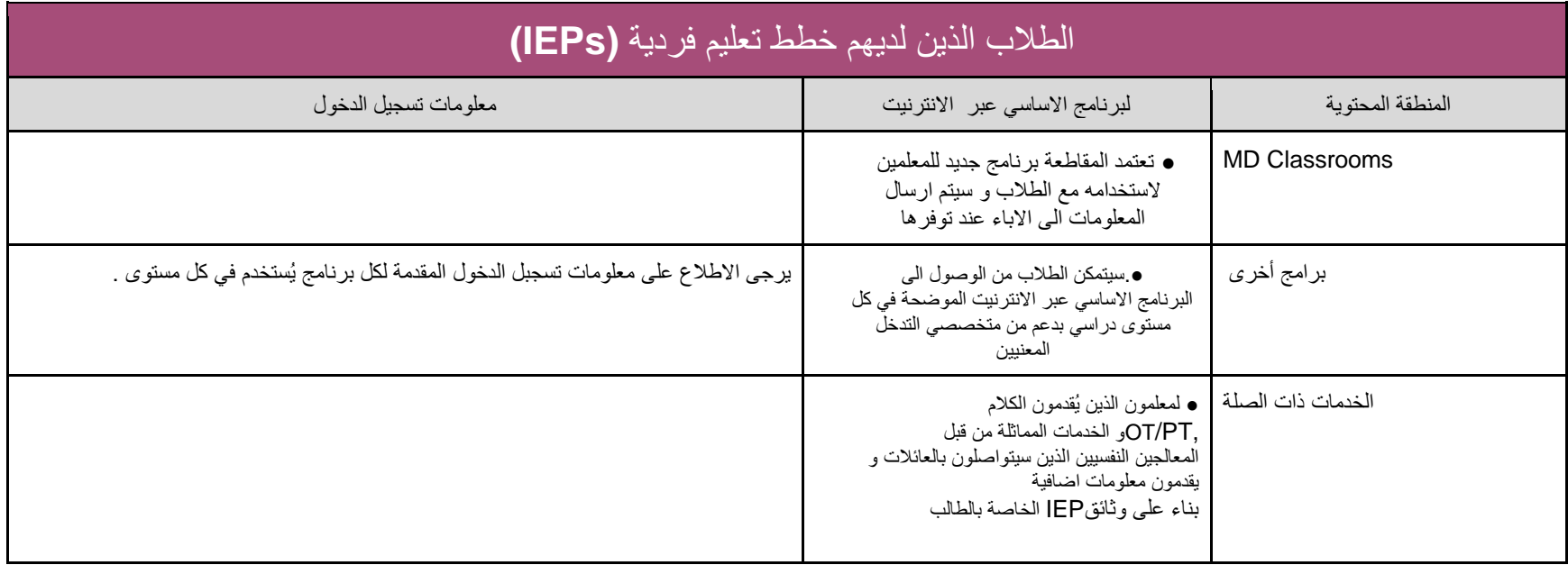

## **قسم الخدمات التعليمية منصات التعليم االفتراضي**

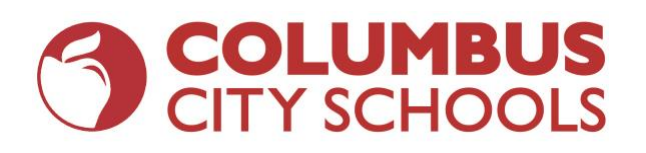

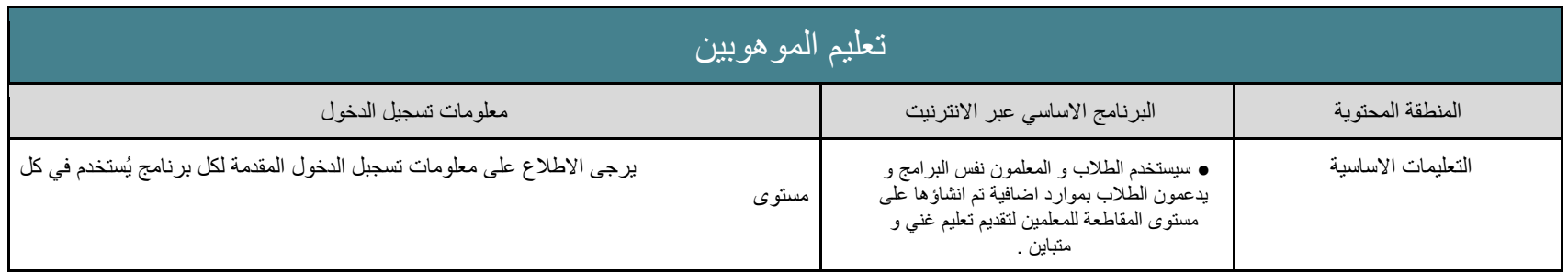

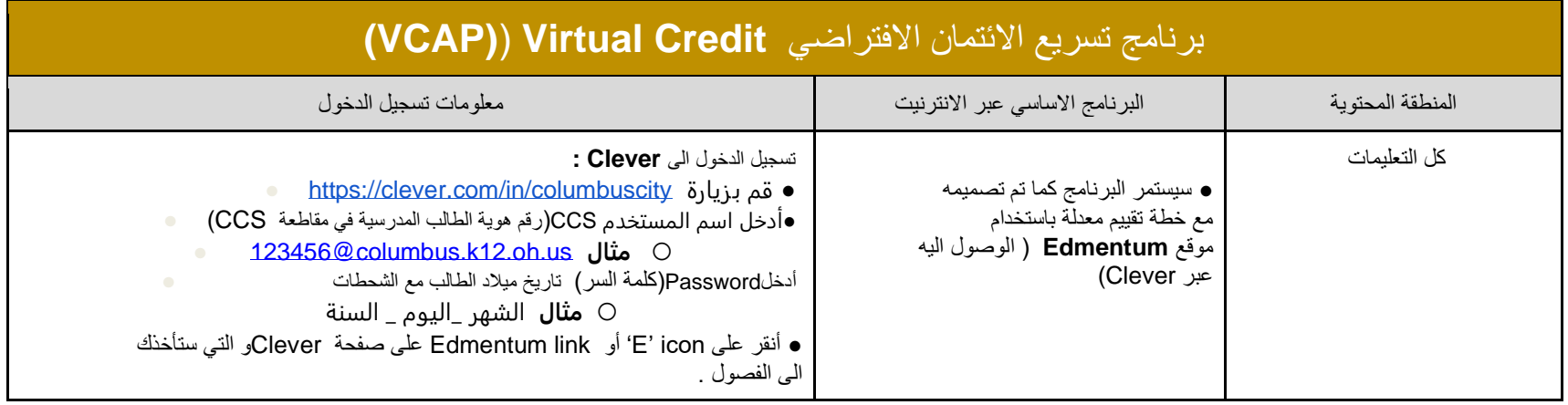